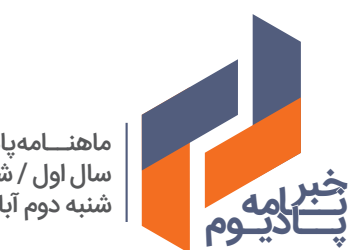

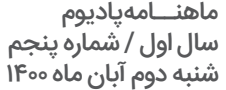

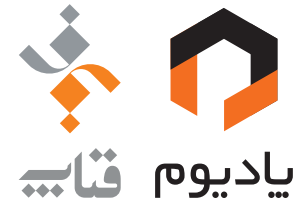

## PODIUM.IR **oin y 4**

## #مقاله

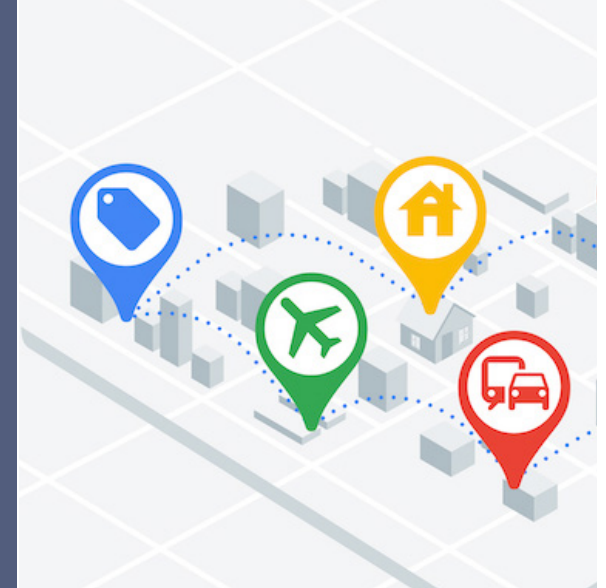

پادیوم، یک بازارچه API و خدمات دیجیتال و متعلق به گروه فناپ است که میکوشد با ارائه خدمات و راهکارهای دیجیتال در محیطی شفاف و چابک، گامی در راستای توانمندسازی اکوسیستم دیجیتال ایران بردارد. این ماهنامه با هدف توسعه گفتمان دیجیتال و بانکداری باز منتشر میشود. کلیه حقوق این خبرنامه متعلق به پادیوم بوده و نقل مطالب آن تنها با ذکر منبع مجاز است.

مدیر خبرنامه: رضا دهقان هیات تحریریه: مهدی ملکیفر، ثمین رادفر، رضا دهقان، نیلوفر نجیبنیا، ریحانه احمدی صفحهآرایی: سعیده شیخاالسالم تولیدشده در گروه کسبوکار پادیوم، گروه شرکتهای فناپ، تهران، آبان ماه 1400 پست الکترونیک: Info@podium.ir تلفن تماس: 02189518989 نشانی: تهران، پردیس، پارک فناوری پردیس، بلوار نوآوری ۱۲، پلاک ۱۲۳ کد پستی: 1654120840

#### **شناسنامه**

در این شماره، قرار است با تاریخچهیGoogle Maps API، و نحوهی ساخت و استفاده از key api بیشتر آشنا شویم.

# **هر آنچه باید دربارهی »Api Map Google »بدانید!**

در سال ۲۰۰۷، سرویس تشخیص ترافیک گوگل (Google traffic) نیز به آن اضافه شد تا بهطور خودکار شرایط جریانترافیکی را بالفاصله در نقشهی ۳۰ شهر بزرگ ایاالت متحده نشان دهد.

نقشه، همان چیزی که این روزها تقریبا تمام سرویسها و اپلیکیشنهای مکانمحور باید از آن استفاده کنند و همانطور که میدانید بهترین و مشهورترین نرمافزار، سرویس نقشه گوگل یا همان Map Google است. این روزها اغلب کسبوکارهای آنالین، نوعی سرویس مبتنی بر مکان ارائه میدهند و برای ارائه خدمات، نیازی به اختراع دوبارهی «چرخ» ندارند. APIهای نقشه مدتهاست که این خدمات را ارائه میدهند.

## **تاریخچهی Api Google**

در سال ۲۰۰۵، اولین نسخهی نقشمی گوگلمپ در وبلاگ رسمی گوگل منتشر و تا یک سال بعد نقشههای خیابانی نیز به این نسخه اضافه شد. )البته الزم به ذکر است که این آپدیت تنها برای کشورهای ایاالتمتحدهآمریکا، پورتوریکو، کانادا، بریتانیا، ژاپن و شهرهای ایرلند بود.)

تنها تا یک سال بعد )۱۸ مارس ۲۰۰۸( شرکت گوگل به کاربران خود اجازه داد تا به ویرایش فهرستهای کسبوکار بپردازند و توانایی افزودن مکانهای جدید به نقشه را نیز داشته باشند.

در نهایت تا ششم فوریه سال ،۲۰۱۷ نسخهی اندرویدی نقشهی گوگل با یک رابطکاربری جدید که شامل بهبودهایی در زمانهای حملونقل عمومی، دادههای ترافیکی، مکانهای محلی و قابلیتهای پیشنهادی جدید بود، بهروزرسانی شد.

با محدود شدن دسترسی کاربران و کسب و کارهای ایرانی به Api Map Google، سرویسهای ایرانی نظیر »اپلیکیشن نشان« توانستهاند در این زمینه جایگزین بسیار مناسبی برای گوگلمپ باشند و با عملکرد خوب خود، نیازهای کاربران و کسبکارها را برآورده کنند. در شمارههای بعدی بیشتر درباره این کسبوکارها صحبت میکنیم.

#### **چرا نیازمند فعالسازی کلید API Map Google هستیم؟**

رابطهایی که گوگل در کلید map google api ارائه میدهد 17 مورد است و با داشتن تنها یک کلید API به راحتی میتوانید از آنها در نرمافزارتان استفاده کنید. این رابطها، اطالعاتی نظیر ماتریس فاصله، تفاوت ارتفاع، اماکن و... را در اختیار شما قرار می دهند.

کلید API Map Google برای دسترسی و استفاده از Maps Google استفاده میشود. با داشتن یک کلید API، با توجه به سهمتان، یک محدوده آزادی خواهید داشت و میتوانید در چارچوب آن محدوده، سرویسها را فراخوانی کنید. APIهای گوگلمپ ۲۵۰۰۰ درخواست رایگان دارند. حال اگر درخواستها بیش از حد مجاز باشد، شما باید صوتحساب خود را فعال کنید و یا باید مجوز طرح ویژه برای داشتن سهمیه روزانه بیشتر و اجازه درخواستهای بیشتر را داشته باشید.

> هر API شامل یک کلید )key api )است. در حقیقت هر دفعه با ارسال درخواست )Request )از اپلیکیشن یا سایت شما به سمت مقصد (هر شرکت یا سازمان سرویسدهنده) از طریق همین کلیدهای API ماهیت نرمافزار برای آن سرویسدهنده آشکار میشود و براساس توافقهای استفاده از API که از پیش، بین آنها مشخص شده، خدمات در اختیار درخواستکننده قرار میگیرد. کلید API را میتوان به نوعی »اطالعات هویتی درخواستدهنده» دانست.

همچنین، به کمک کلید API Map Google، شما میتوانید بر جستوجوهای خود نظارت و در صورت لزوم آنها را کنترل کنید. ساخت کلید API کار چندان سخت و پیچیدهای نیست و شما میتوانید با مراجعه به وبالگ پادیوم، راهنمای آموزش گامبهگام و تصویری آن را مشاهده کنید.

### **کتابخانههای قابل استفاده در API Google**

کتابخانههای مشتری در زبانهای مختلفی وجود دارند که به توسعهدهندگان این اجازه را میدهد تا از Apiهای خود با استفاده از کدهای JAVA SCRIPT, .NET ,PHP ,PYTHON و C-OBJECTIVE استفاده کنند.

همانطور که میدانید، گوگل در عرصه فناوری پیشگام بوده و همواره به دنبال توسعه کسبوکار خود است؛ به همین دلیل شرایط مناسبی را فراهم کرده تا شما بتوانید با فعال کردن Google API خود، به راحتی از سرویسهای آن استفاده کنید و لذت ببرید.

## **کلید API را در کجا بگذاریم؟**

پس از ساخت کلید API، باید آنها را بخش مرتبط در نرمافزار خود جایگذاری کنید. برای مثال، اگر از وردپرس استفاده میکنید، در بخش KEY API Maps Google قالب وردپرس خود، کلید را جایگذاری و روی ذخیره تغییرات کلیک کنید.

نکتهای که باید درنظر داشت این است که متاسفانه چند ماهی

میشود API گوگلمپ دیگر رایگان نیست و حتما باید با دالر اکانت خود را شارژ کنید تا بتوانید خدمت دریافت کنید. در حقیقت سرویس گوگلمپ برای سایتهای دارای دامنه ir. تحریم شده و این نوع دامنه اجازه استفاده از این سرویس را ندارند. اما این سرویس همچنان برای سایتهایی که از قبل دارای API بودند و دامنهی آنها تحریم نشده است، کار میکند.

البته نقشهی گوگل همچنان برای کاربران آن رایگان است و تنها طراحان وب و اپلیکیشن که مایل هستند از سقف معین خدمات نقشهی گوگل بیشتر استفاده کنند باید هزینهی آن را بپردازند.

## **سخن آخر**

## **API Map Google چیست؟**

به کمک Maps Google API، به عنوان برنامهنویس یا مدیر مجموعه قادر خواهید بود تا از نقشهها در وبسایت یا سرویس خود استفاده کنید. مثاال اگر نیاز به یک نقشه سفارشی با مکانها و گزینههای مختلف برای ایجاد فهرستهای مکانی داشته باشید، ویجت Maps گوگل یک انتخاب مناسب برای شماست. این قابلیت به شما این امکان را میدهد تا بیشترین اطالعات مربوط به کسبوکار خود را نمایش دهید.

به عنوان نمونه Yelp یک شرکت چند ملیتی آمریکایی است که بر پایه وبسایت com.Yelp و اپلیکیشن موبایل Yelp دیدگاههای دیگران در مورد کسبوکارهای محلی مانند رستورانها، کافهها و... را پردازش و در اختیار کاربران دیگر قرار میدهد. حال yelp توانسته به کمک APIهای Maps Google ابزار و خدمات خود را برای کاربرانش افزایش دهد.

#### **کلید API**

با توجه به محبوبیت APIهای نقشهی گوگل، روال سادهای برای ایجاد کلید این APIها وجود دارد و برای استفاده از سرویسها، باید این کلید را دریافت کنید.